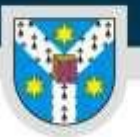

www.uaic.ro

# **INSTRUCȚIUNI PENTRU AUTORI**

# **CUPRINS**

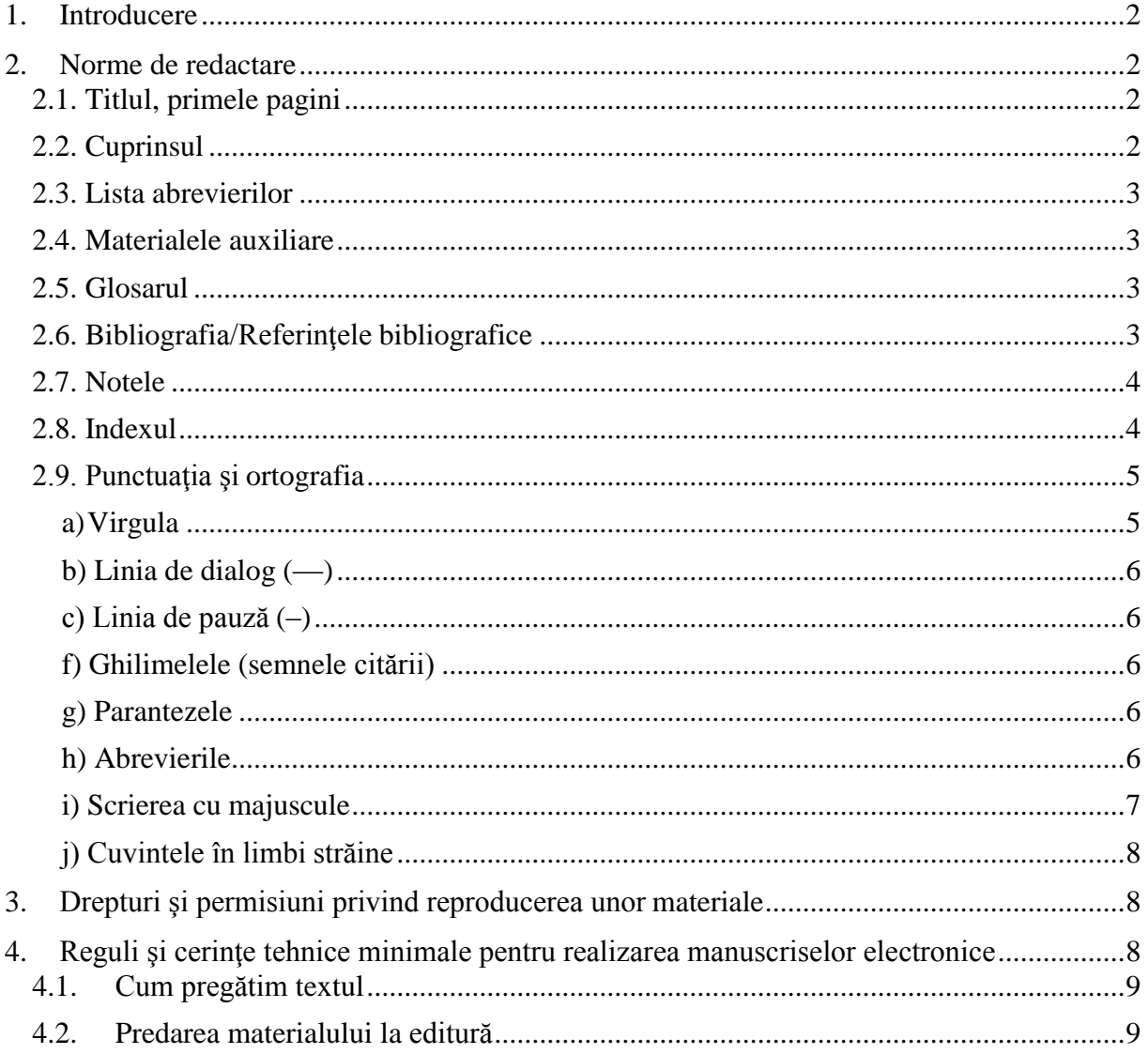

UNIVERSITATEA "ALEXANDRU IOAN CUZA" din IAŞI

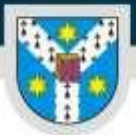

Editura Universității

www.uaie.ro

#### <span id="page-1-0"></span>**1. Introducere**

Acest capitol vă prezintă o serie de norme şi instrucţiuni de care, în calitate de autor ce va publica la Editura UAIC, trebuie să ţineţi cont pe parcursul pregătirii manuscrisului dvs. Scopul nostru este acela de a vă pune la dispoziţie informaţiile necesare pentru ca manuscrisul pe care îl veţi preda editurii să poată parcurge cu succes diversele faze de pregătire editorială.

Prin manuscris înțelegem forma în care autorul predă lucrarea ce urmează a fi editată. După tipul de suport, manuscrisele pot fi clasificate în: manuscrise dactilografiate (pe suport de hârtie); manuscrise electronice (CD-uri, fişiere trimise prin e-mail etc.).

Manuscrisul electronic înlocuieşte clasicul manuscris dactilografiat, predat pe hârtie editurii.

Pentru manuscrisele sub formă de fișier electronic, vă rugăm să acordați maximum de atenție indicațiilor referitoare la culegerea textului pe calculator (vezi secțiunea "Reguli și cerințe tehnice minimale pentru realizarea manuscriselor electronice"). Nerespectarea acestora este de natură a conduce la întârzieri şi erori dintre cele mai regretabile.

Majoritatea problemelor apar din cauza culegerii deficitare, a lipsurilor (cuprins/tablă de materii, note, trimiteri bibliografice, referinţe, anexe, ilustraţii, tabele etc. incomplete), a încălcării legii dreptului de autor.

Ne rezervăm dreptul de a înapoia autorilor manuscrisele care nu corespund normelor noastre; la fel, dacă structura specificată inițial în oferta de editare nu corespunde manuscrisului predat ca definitiv.

Un manuscris bine organizat și complet contribuie în mod semnificativ la publicarea unei cărți care să reflecte în mod pozitiv atât imaginea dvs., ca autor, cât şi pe cea a editurii.

#### <span id="page-1-1"></span>**2. Norme de redactare**

#### <span id="page-1-2"></span>**2.1. Titlul, primele pagini**

Pagina de titlu trebuie să cuprindă numele dvs., ca autor sau coordonator, şi titlul complet (inclusiv subtitlul) lucrării, exact așa cum doriți să apară în cartea tipărită. Dacă există o prefaţă/postfaţă/cuvânt-înainte, scris(ă) de o altă persoană, precizaţi numele acesteia.

În cazul **traducerilor** se specifică numele traducătorului/traducătorilor.

După caz, în pagina de titlu trebuie menţionat numele **îngrijitorului de ediţie** sau al persoanei care a întocmit **notele** (dacă este cazul). De asemenea, trebuie menţionat dacă este vorba de o **ediţie nouă** (a câta) sau dacă este o **ediţie revăzută.**

**Lucrări finanţate** (sponsorizări): în cazul în care editarea (scrierea, traducerea, cercetarea etc.) a fost finanţată, acest fapt trebuie menţionat în primele pagini ale cărţii conform solicitărilor finanţatorului.

**Contributori.** Pentru lucrările colective, se va include o listă a autorilor, din care trebuie să rezulte clar contribuția fiecăruia. În cazul în care există mai mulți traducători, trebuie menționată contribuția fiecăruia.

**Motto-uri; dedicaţii; mulţumiri.** Toate acestea trebuie să figureze de la început în manuscrisul dvs.

#### <span id="page-1-3"></span>**2.2. Cuprinsul**

Trebuie să reflecte întocmai conținutul lucrării, cu evidențierea clară a nivelurilor de titlu (părți, capitole, subcapitole etc.). Pentru lucrările ştiinţifice se va alcătui un cuprins extins (tablă de materii).

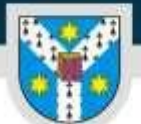

www.uaie.ro

Editura Universității

#### <span id="page-2-0"></span>**2.3. Lista abrevierilor**

Se poziţionează înaintea textului propriu-zis şi se ordonează alfabetic, conform uzanţelor.

Exemple:

ac.  $=$  acuzativ, adj.  $=$  adjectiv, adv.  $=$  adverb, aux.  $=$  auxiliar, conj.  $=$  conjunctiv, conjct.  $=$  conjunctie, ind.  $=$  indicativ, m.  $=$  masculin, pl.  $=$  plural, sg.  $=$  singular, vb.  $=$  verb, voc.  $=$  vocativ.

## <span id="page-2-1"></span>**2.4. Materialele auxiliare**

Indicarea în cuprins şi poziţionarea lor, precizarea autorului lor când este cazul trebuie să semnaleze cititorului faptul că nu fac corp comun cu lucrarea, fiind tratate ca atare. Iată ordinea firească: cuvânt-înainte/prefaţă/studiu introductiv/notă asupra ediţiei/TEXTUL PROPRIU-ZIS al cărţii/note/glosar/bibliografie/index (addenda, anexe).

Prefeţele, notele, anexele bibliografice se vor verifica şi unifica din toate punctele de vedere în conformitate cu normele din prezentul material. Manuscrisul predat editurii trebuie să fie complet, adică să includă toate materialele auxiliare: note, referințe bibliografice, prefete/postfete, studiu introductiv, anexe, addenda, notă asupra ediţiei, glosar, indice (listă de intrări), grafice, tabele, ilustraţii etc.

#### <span id="page-2-2"></span>**2.5. Glosarul**

Conține lista termenilor tehnici, noțiuni ori concepte-cheie care apar pe parcursul lucrării, dar cu care cititorul nu este familiarizat.

#### <span id="page-2-3"></span>**2.6. Bibliografia/Referinţele bibliografice**

Bibliografia unei lucrări este, de cele mai multe ori, oglinda conținutului. Lipsa unor titluri de referință sau de actualitate într-o lucrare circumscrisă unui anumit domeniu "trădează" inconsistența informației oferite cititorilor. Atenție! Și mai gravă este "nemărturisirea" surselor. Titlurile de întreguri bibliografice (titluri de cărţi, titluri de poeme, piese de teatru, nuvele etc.) se dau în limba originală şi se culeg în italice (cursive). La fel, periodicele (reviste, ziare, almanahuri, buletine, colecții de legi).

Articolele dintr-un periodic, capitolele dintr-o carte, poeziile, nuvelele dintr-un volum citat se dau între ghilimele  $($ ," $)$ .

În cadrul aceleiaşi trimiteri bibliografice se vor folosi virgule, nu puncte.

În cazul referinţelor la lucrări cu mai mult de doi autori se poate folosi, după primul nume, prescurtarea *"et al.*", "ș.a." ("și alții"). În bibliografii se vor consemna obligatoriu toate numele.

"*Apud*" (<lat. *apud*, la) se foloseşte pentru a indica trimiterea la textul ce serveşte drept sursă de informare.

Atenție! nu confundați citarea prin *"apud*" cu aceea prin "*in*" (în)! "*In*" sau "în" se folosește pentru a indica întregul din care face parte capitolul, articolul, studiul etc. citat.

Reţineţi că, exceptând cazurile când accesul la un anumit text nu este posibil decât prin "intermediar" (lipsa traducerii româneşti, necunoaşterea limbii originalului), citarea prin "*apud*" marchează lipsa de rigoare ştiinţifică, mai mult chiar, lacune de informare.

Referinţele din text se dau între paranteze.

Trimiterile din text (autorul, anul lucrării, pagina) trebuie să se regăsească complete în referinţele bibliografice, unde se precizează autorul, titlul lucrării, editura, locul și anul apariției. Dacă în bibliografie există mai mulți autori cu același nume, în text se adaugă obligatoriu inițiala prenumelui. Dacă un autor este citat cu mai multe lucrări apărute în același an, distincția se face astfel: 1999a, 1999b etc.

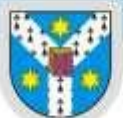

UNIVERSITATEA "ALEXANDRU IOAN CUZA" din IAŞI

PER LIBERTATEM AD VERITATEM

Editura Universității

www.uaic.ro

Dacă urmează să dați referințele bibliografice în note, atunci trebuie să precizați (în această ordine): autorul (prenume şi nume ), titlul, editura, oraşul (sau oraşul, editura), anul, pagina sau paginile.

# <span id="page-3-0"></span>**2.7. Notele**

Trimiterile se vor face prin cifre sau asteriscuri plasate ca exponent (superscript), în dreapta cuvântului (pasajului) vizat. Notele pot fi plasate în subsolul paginilor sau la finalul fiecărui capitol. Obligatoriu este ca sistemul trimiterilor, odată stabilit, să fie aplicat consecvent în întreaga lucrare.

Verificaţi:

- corespondenţa dintre indice şi conţinutul notei;
- corectitudinea trimiterilor la alte pasaje din carte;

 $-$ existenta și corectitudinea precizărilor: (n.a.) = nota autorului; (n.tr.) = nota traducătorului. Referințe în cadrul notelor:

– toate detaliile bibliografice se vor preciza la prima citare în cadrul aceluiaşi capitol;

– prescurtările obişnuite (*op. cit*.; art. cit.; *idem*, *ibidem*) nu se vor folosi decât în cadrul aceluiaşi capitol, altfel reidentificarea sursei riscă să devină dificilă;

– în cazul lucrărilor cu un aparat critic amplu şi trimiteri multiple la aceeaşi operă situate la distanță mai mare de 2-3 pagini una de alta, este recomandabil ca trimiterea la o operă citată să se facă nu prin *op. cit.*, ci sub o formă abreviată, urmată de indicarea paginii/paginilor (ex.: prima citare: Ion Mihai Cantacuzino, *O viață în România. De la "Belle Époque" la Republica Populară 1899- 1960*, Editura Fides, Iași, 2012, p. 113; citările următoare în cadrul aceluiaşi capitol: Ion Mihai Cantacuzino, *O viață în România…*, p. 115);

- cele mai frecvente prescurtări în note sunt:
	- art. cit.  $=$  articolul citat;
	- *cf*. = *confer*, compară cu;
	- $\bullet$  ed. = editia;
	- ed. cit. = ediția citată (neitalic!);
	- *et al.*  $=$  si altii; si altele;
	- $\cdot$  *ibidem* ("în același loc") = se folosește când trimiterea se face la aceeasi lucrare;
	- idem = se foloseşte, de regulă, pentru a indica faptul că este vorba despre acelaşi autor;
	- loc. cit.  $=$  locul citat:
	- ms. = manuscrisul; mss. = manuscrisele;
	- *op. cit.* = opera citată (italic!);
	- $p =$  pagina;  $pp =$  paginile;
	- *passim* = în mai multe locuri;
	- $\bullet$  *s.v.* = sub voce (pentru trimiteri la articole de dictionare, glosare etc., unde nu sunt folosite indicatiile de pagini);
	- $s.a. = si altii; si altele;$
	- şi urm. = şi următorul/următorii/următoarele;
	- $\bullet$  t. = tomul:
	- $v = v e z i$ ;
	- $vol. = volume$ ;
- $-$  precizările: ", n.a.", ", n.tr.", ", n.r." se plasează la sfârșitul notei, în paranteze, urmate de punct.

#### <span id="page-3-1"></span>**2.8. Indexul**

Indexul este atât semnul seriozităţii unei lucrări, cât şi al respectului faţă de cititor, care, în absenţa acestui instrument de căutare, dar în faţa unei lucrări care cuprinde multe informaţii, se va simţi

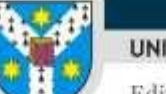

UNIVERSITATEA "ALEXANDRU IOAN CUZA" din IASI

PER LIBERTATEM AD VERITATEM

Editura Universității

www.uaic.ro

dezorientat. Ajutați-l să identifice zonele de interes. Nu de puține ori, cititorii renunță la lectura unei cărţi pentru că, neavând un index la dispoziţie, nu au timp să parcurgă întreaga lucrare.

Indexul poate fi de nume proprii şi/sau tematic. Atenţie la ordonarea alfabetică a tuturor intrărilor și subintrărilor. Un index "stufos" nu ajută pe nimeni, dimpotrivă. Prin urmare, se precizează numai intrările semnificative, paginile care transmit o informație reală. Un index care trimite la simple menționări enervează cititorul și descalifică lucrarea.

Intrările care trimit la note se precizează.

# <span id="page-4-0"></span>**2.9. Punctuaţia şi ortografia**

Se vor respecta normele oficiale, aşa cum au fost ele precizate în ultimele ediţii ale lucrărilor normative de specialitate (*DOOM*, *DEX*, *Dicţionarul de neologisme*, *Gramatica Academiei*).

Normele de ortografie și de punctuație nu formează un cod "personal", fie acesta al autorului, traducătorului, corectorului sau redactorului. Codul scris al limbii presupune folosirea unor mijloace grafice (semnele de punctuație) cu ajutorul cărora să fie subliniate, pe de o parte, raporturile sintactico-semantice dintre unitățile componente ale unui enunț și, pe de altă parte, pauzele, intonația, întreruperea șirului comunicării. Corect aplicate, regulile de punctuație dau relief ideilor, ajută lectura şi înţelegerea mesajului unei cărţi, asigurând disciplina discursului şi exprimarea ordonată a gândirii.

# <span id="page-4-1"></span>**Virgula**

*Reguli imperative*:

- este obligatorie între părți de propoziție de același fel (juxtapunere);
- când legătura se realizează prin conjuncţii se aplică alte reguli(joncţiune);
- se folosește virgula pe lângă următoarele elemente joncționale:

[,] *nici*;

```
corelativele:
   nu numai ... [,] ci şi;
```

```
atât ... [,] cât şi;
   [,] precum şi;
   [,] ca şi;
adversativele:
   [,] ci;
   [,] dar;
```

```
[,] iar;
[,] însă;
fie ... [,] fie;
sau [,] sau;
ba [,] ba.
```
În coordonarea concluzivă se despart prin virgulă: *aşadar*, *deci*, *prin urmare*.

În interiorul propoziţiei, *deci* şi *totuşi* nu se pun între virgule.

#### *Reguli prohibitive*:

- nu se despart prin virgulă părţile de propoziţie coordonate prin următoarele conjuncţii:
- copulativă *şi*;
- locuţiunea conjuncţională *şi cu*;
- prepoziţia *cu* sau locuţiunea prepoziţională *împreună cu*.

– virgula nu apare în faţa conjuncţiilor coordonatoare disjunctive *ori*, *sau* când nu sunt folosite în construcţii corelative şi nu apar la primul termen al coordonării respective.

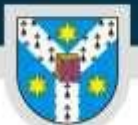

Editura Universității

#### <span id="page-5-0"></span>**b) Linia de dialog (—)**

Indică dialogul. Este incorectă folosirea semnelor citării împreună cu linia de dialog.

# <span id="page-5-1"></span>**c) Linia de pauză (–)**

Nu se confundă cu cratima. Delimitează cuvintele sau construcţiile incidente, apoziţiile explicative sau atributele izolate, lipsa predicatului sau a verbului copulativ (în acest caz se poate utiliza şi virgula, obligatorie fiind semnalarea grafică a construcției eliptice).

#### *d) Cratima* **(-)**

Se foloseşte în repetiţii, în cuvinte compuse, între două numerale. Atragem atenţia asupra faptului că formula: "între orele 9-22" este greșită, corect este: "între orele 9 și 22".

#### *e) Apostroful* **(')**

Marchează:

– absenţa unor sunete, care nu au drept imediată consecinţă o joncţiune, o rostire împreună, aşa cum se întâmplă în cazul căderilor de sunete marcate prin cratimă;

– lipsa cifrelor care indică ani.

#### <span id="page-5-2"></span>**f) Ghilimelele (semnele citării)**

Semnalează reproducerea unui enunț spus sau scris de cineva. Deși punctuația românească folosește atât  $[,$  "], cât și  $[\langle \cdot \rangle]$ , se vor folosi ca ghilimele de introducere a citatelor ghilimelele rotunde.

Pentru citatele din interiorul unui alt citat se vor folosi ghilimelele unghiulare.

#### <span id="page-5-3"></span>**g) Parantezele**

În mod obişnuit se folosesc paranteze rotunde: (...). În interiorul acestora, dacă apare necesitatea altor paranteze, se recurge la cele drepte: [...]. Dacă o frază este complet redată între paranteze, semnul de punctuaţie va fi pus înainte de închiderea parantezei.

Precizăm că parantezele drepte se utilizează pentru a marca pasajele omise dintr-un text, pasajele introduse sau lecţiunile nesigure. Indicaţiile bibliografice date în paranteză după un citat autonom nu sunt urmate de punct:

 $\begin{bmatrix} . \end{bmatrix} \begin{bmatrix} ! \end{bmatrix} \begin{bmatrix} ? \end{bmatrix} \begin{bmatrix} \ldots \end{bmatrix}^{\prime\prime} (\begin{bmatrix} \end{bmatrix}$ Altfel: text:  $\ldots$  " ( ).

#### <span id="page-5-4"></span>**h) Abrevierile**

Se vor folosi următoarele abrevieri:

- î.Hr.; d.Hr. = înainte, după Hristos;
- $-$  a.c.  $=$  anul curent;
- $-$  a.m. = antemeridian;
- $-$  bd.  $=$  bulevardul;
- $\,-\,$  cca = circa (fără punct!);
- *cf*. = compară;
- dl = domnul (fără punct!);
- $-$  D-lor = Domniile lor;
- $-$  dlor = domnilor:
- $-$  d-lor = dumnealor;
- $-$  d-lui = dumnealui:

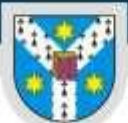

UNIVERSITATEA "ALEXANDRU IOAN CUZA" din IASI

Editura Universității

- $dna = doamna$ :
- $-$  dnei = doamnei:
- dra = domnişoarei;
- $-$  D-sa = Domnia sa:
- $-$  D-ta = Domnia ta;
- $-$  d-ta = dumneata:
- Dvs. = Domnia voastră;
- dvs. = dumneavoastră;
- $-$  ed.  $=$  editie;
- ed. cit. = ediţia citată (nu în italice!)
- *ibid*. = *ibidem*;
- *id*. = *idem*;
- $-$  loc. cit.  $=$  locul citat;
- $-$  ms. = manuscris;
- mss. = manuscrisele;
- $-$  n. = nota:
- $-$  n.a. = nota autorului;
- n.tr. = nota traducătorului;
- N.B. = *nota bene*;
- *op. cit*. = opera citată;
- $p =$  pagina
- $-$  pp. = paginile;
- *passim* = în mai multe locuri;
- $p.m. = postmeridian;$
- $r = r \hat{\text{and}}$ ul;
- Sf. = Sfântul, Sfânta;
- $-$  *s.v.* = *sub voce*;
- $-$  ş.a.  $=$  şi alții
- şi urm. = şi următoarele
- $v = \text{versul}:$
- $-$  vol.  $=$  volumul.

<span id="page-6-0"></span>Prescurtările de genul cap. (capitolul); sec. (secolul) sunt indezirabile.

#### **i) Scrierea cu majuscule**

Numele proprii se scriu potrivit formei decise de purtătorul lor sau potrivit ortografiei din limba de origine. Excepție fac numele (antroponime sau toponime) intrate în uz, cu o formă românizată consacrată. Formele hibride vor fi eliminate (Vergilius sau Virgiliu, nu Vergiliu).

Se scrie Topîrceanu, Viaţa Romînească (pentru ediţiile revistei de până în 1946 inclusiv) (inclusiv în textele redactate cu  $\alpha$ <sup>"</sup>,  $\alpha$ ",  $\alpha$ ").

Dintre grafiile: Iisus Hristos, Isus Cristos, Isus Hristos, Isus Christos o preferăm pe prima, fără a nega autorilor dreptul de a opta pentru o alta.

Aveţi obligaţia de a verifica în lucrările consacrate (dicţionare, tratate, traduceri de referinţă) corectitudinea transliterării numelor proprii.

7

Se scrie: – Antichitate, Ev Mediu, Renaştere, Iluminism, Clasicism etc.

PER LIBERTATEM AD VERITATEM

www.uaie.ro

PER LIBERTATEM AD VERITATEM

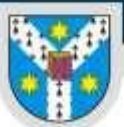

UNIVERSITATEA "ALEXANDRU IOAN CUZA" din IASI

– Europa Centrală, Europa de Est; America Latină; Imperiul Otoman, Imperiul Habsburgic, Imperiul Austro-Ungar.

Denumirile de instituţii se scriu cu majuscule (de exemplu: Facultatea de Litere; Centrul de Dezvoltare şi Pregătire Profesională; Biserica Catolică; Biserica Ortodoxă; Institutul de Cercetare şi Proiectare).

# <span id="page-7-0"></span>**j) Cuvintele în limbi străine**

Editura Universității

Cuvintele, conceptele, expresiile care apar în lucrare transcrise conform limbii de origine, nefiind asimilate în limba română (nu există în *DE* sau *DEX*), se dau în italic.

Exemple: *biais*, *gatekeeper*; *coup de foudre*; *a priori*; *a posteriori*; *de facto*; *de jure*, *Zeitgeist*, *Sein*, *Weltanschauung*.

Nu se scriu în italic denumirile de instituţii (École Normale Supérieure, Centre National de Recherche Scientifique, Presses Universitaires de France, New Europe College).

În cazul traducerilor, pentru un cuvânt care în original apare în altă limbă, se face la subsol, în nota traducătorului, precizarea "În limba germană/franceză/engleză/rusă în original".

#### <span id="page-7-1"></span>**3. Drepturi şi permisiuni privind reproducerea unor materiale**

Trebuie să aveţi dreptul de a reproduce următoarele tipuri de materiale: citate (care depăşesc 400 de cuvinte); poezii; imagini (ilustraţii, fotografii, desene, caricaturi) – dacă acestea sunt protejate prin copyright. Legea copyright-ului permite autorilor, compozitorilor, fotografilor, pictorilor etc. să controleze modul de reproducere a operei lor. Pentru detalii, vezi *Legea nr. 8/1996 privind dreptul de autor* și *drepturile conexe*, în special capitolele II, "Subiectul dreptului de autor"; V, "Durata protecţiei drepturilor de autor"; VI, "Limitele exercitării dreptului de autor" (*Monitorul Oficial*, partea I, nr. 60).

Dacă lucrarea dvs. conține astfel de materiale, odată cu predarea manuscrisului va trebui să prezentaţi editurii şi dovada că deţineţi drepturile respective.

#### <span id="page-7-2"></span>**4. Reguli şi cerinţe tehnice minimale pentru realizarea manuscriselor electronice**

Manuscrisul electronic electronic trebuie să îndeplinească aceleași condiții ca și manuscrisul clasic:

– să fie complet;

- să includă toate notele, studiul introductiv (prefaţa), postfaţa etc.;
- să aibă inclusă tabla de materii extinsă;
- să conțină graficele, tabelele, anexele etc.;
- să conțină ilustraţii cu rezoluție 300 dpi.

În plus, manuscrisul pe suport electronic trebuie să îndeplinească o serie de condiţii tehnice, având drept scop:

posibilitatea de a fi "preluat" de către editură (să fie compatibil cu programele și echipamentul utilizat în editură);

– să poată fi prelucrat cu uşurinţă ulterior (folosind programele tipice de paginare) în vederea realizării cărţii.

Fără pretenția de a fi exhaustivi, iată câteva reguli și sfaturi de urmat:

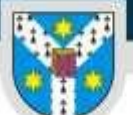

UNIVERSITATEA "ALEXANDRU IOAN CUZA" din IASI

www.uaie.ro

#### Editura Universității

## <span id="page-8-0"></span>**4.1. Cum pregătim textul**

**4.1.1.** Folositi numai sistemele de operare Windows 7 – Windows 11. Fisierele realizate pe alte platforme sunt foarte dificil de preluat.

**4.1.2.** Pentru culegerea materialului utilizați de preferință editorul de texte Microsoft Word, versiunea 2007-2010.

**4.1.3.** Fişierele trimise trebuie să conţină doar varianta finală a lucrării.

**4.1.4.** Manuscrisul trebuie să cuprindă tabla de materii extinsă, care să precizeze structura lucrării. Evidenţiaţi clar titlurile, subtitlurile.

4.1.5. Culegeți textul în mod obligatoriu cu diacritice. Folosiți aceiași parametri pentru text și paragraf (font, dimensiune, spatiere) în tot textul. Nu lăsați rânduri albe între paragrafe decât dacă doriți în mod expres evidențierea unei anumite secțiuni.

**4.1.6.** Dacă ați folosit în text fonturi/caractere speciale, specificați acest lucru la predarea materialului şi trimiteţi editurii fonturile respective.

**4.1.7.** Dacă sunt necesare ecuații, fracții, sume, integrale sau alte formule matematice complexe folosiţi editorul de ecuaţii al MSWord. Nu desenaţi formulele!

**4.1.8.** În vederea structurării clare a materialului, pentru diversele niveluri de titluri utilizați, de preferință, stilurile HEADINGS predefinite existente în MSWord.

**4.1.9.** Dacă acest lucru vă este incomod, urmați regula generală că un titlu este, de obicei, cu 2 puncte mai mare decât textul sau decât titlul de nivel imediat inferior.

**4.1.10.** Dacă lucrarea se pretează, nivelurile de subtitlu pot fi numerotate (de exemplu 1., 1.1., 1.1.1.). Evitaţi totuşi un număr prea mare de subniveluri deoarece devine greu de urmărit.

#### <span id="page-8-1"></span>**4.2. Predarea materialului la editură**

**4.2.1.** Predarea se face printr-un **canal unic**, și anume prin intermediul adresei de e-mail a Editurii UAIC, **[editura@uaic.ro](mailto:editura@uaic.ro)**.

\*\*\*

Pentru autorii care doresc să publice, se reiterează necesitatea completării **formularului exclusiv online** de depunere a propunerii de editare, formular disponibil la accesarea următorului link: **<https://www.editura.uaic.ro/pentru-autori/cerere-de-editare>**, ca o condiție obligatorie pentru ca respectiva propunere de editare să fie luată în considerare de către Editura Universității "Alexandru Ioan Cuza" din Iași. **Formularul online** poate fi găsit cu ușurință și în bara de meniu de pe homepage **[www.editura.uaic.ro](https://www.editura.uaic.ro/)**, accesând secțiunea **Pentru autori**.

Regulile și instrucțiunile prezentate, fără pretenția de exhaustivitate, au drept scop asigurarea compatibilităţii între materialul adus de autor şi prelucrarea ulterioară a acestuia în editură. Respectarea lor înseamnă o paginare ușoară și rapidă, precum și economisirea unei însemnate cantități de muncă şi timp, implicit şi a unor resurse financiare.

Alte informaţii utile legate de ISBN, ISSN și CIP (catalogarea înaintea publicării) sunt disponibile pe pagina web a Bibliotecii Naționale a României, în secțiunea dedicată editorilor: **htt[ps://www.bi](http://www.bibnat.ro/Pentru-editori-s20-ro.htm)b[nat.ro/Pentru-editori-s20-ro.htm](http://www.bibnat.ro/Pentru-editori-s20-ro.htm)**.

Vă mulţumim pentru înţelegere şi sperăm într-o bună colaborare!